## HOW TO MAXIMIZE YOUR NETWORKING EFFORT THROUGH DIGITAL AND SOCIAL MEDIA MARKETING

## LINKEDIN: JUST THE BASICS

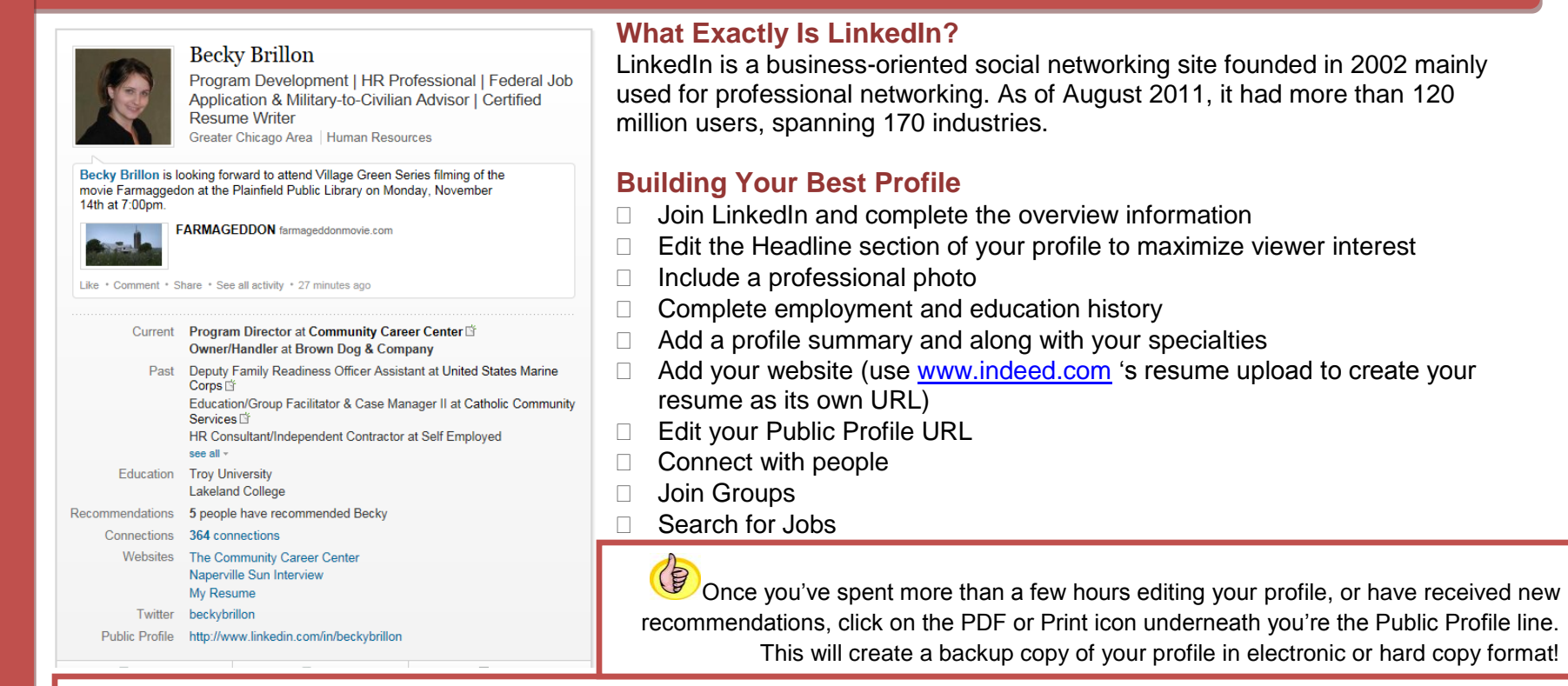

**Headline:** Just below your name on your profile. Use all 120 characters to describe your skills, abilities, and/or job titles of interest. **Status Line:** Underneath your photo. Update 1-2 times a week to broadcast your activity and plans. Offer useful articles related to your industry.

Websites: LinkedIn allows you to store 3 website URLs to your profile. Create a URL site for your resume by uploading your resume on [www.indeed.com](http://www.indeed.com/) . Use this resume site URL on your handbill, business cards, and email signature block as well! Public Profile: Edit your Public Profile to customize your URL. This will lead Google to your LI profile, make your LI profile address short enough to include on your resume, handbill, business card, and email signature box.

**Profile Summary:** Similar to a professional summary section on a resume, provide one or two paragraphs of a career biography. **Specialties:** Found within the Profile Summary section of your profile, include only keywords or areas of expertise that match companies you are targeting. Companies have their own LI profile that includes their Specialties Section. Duplicate the keywords. **Experience:** Include as little or as much as you like. Make the tone of your experience conversational in manner, less resume-like. **Education:** You do not have to include dates of graduation, but LI will alphabetize school names if not given chronological info. **Skills:** Consider adding a Skills section to your profile if you have specific industry skills (IT professionals have many). **Additional Information:** Include outside interests and hobbies in the form of keywords. Mention civic or industry-specific groups or associations you belong to (Toastmasters, Rotary, Quilt Guild, etc.). Steer away from argumentative groups (NRA, churches, etc.). Possibly include a common misspelling of your name or a nickname in this area to draw viewers to the correct profile on LI.